$\overline{\phantom{a}}$ 

 $\overline{(\ }$ 

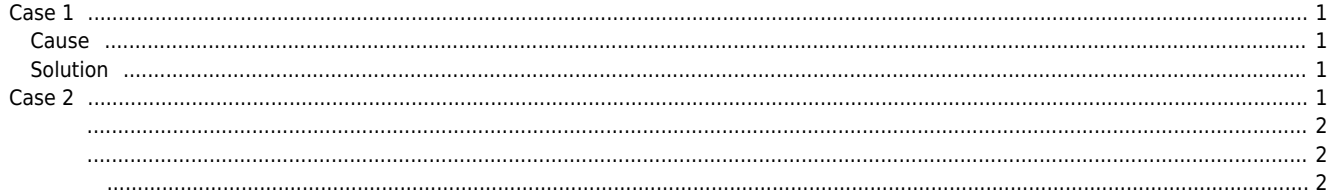

## <span id="page-1-0"></span> $2024/03/2006:26$  and  $1/2$  and  $1/2$  and  $1/2$  and  $1/2$  and  $1/2$  and  $1/2$  and  $1/2$  and  $1/2$  and  $1/2$  and  $1/2$  and  $1/2$  and  $1/2$  and  $1/2$  and  $1/2$  and  $1/2$  and  $1/2$  and  $1/2$  and  $1/2$  and  $1/2$  and  $1/2$  and , [homing,](http://comizoa.co.kr/info/tag:homing?do=showtag&tag=homing) **홈복귀(드라이버 제공) 시작 실패**  $\times$   $\times$ **Case 1 Cause** <sub>,</sub> 2008 Deration Mode Homming Mode  $\bullet$

- <span id="page-1-1"></span> $\circ$ , Operation Mode PDO "Mode of Operation" Object
- PDO "Mode of Operation" **Analysis And Analysis Analysis Analysis**, Operation Mode

## <span id="page-1-2"></span>**Solution**

• Mode of Operation PDO

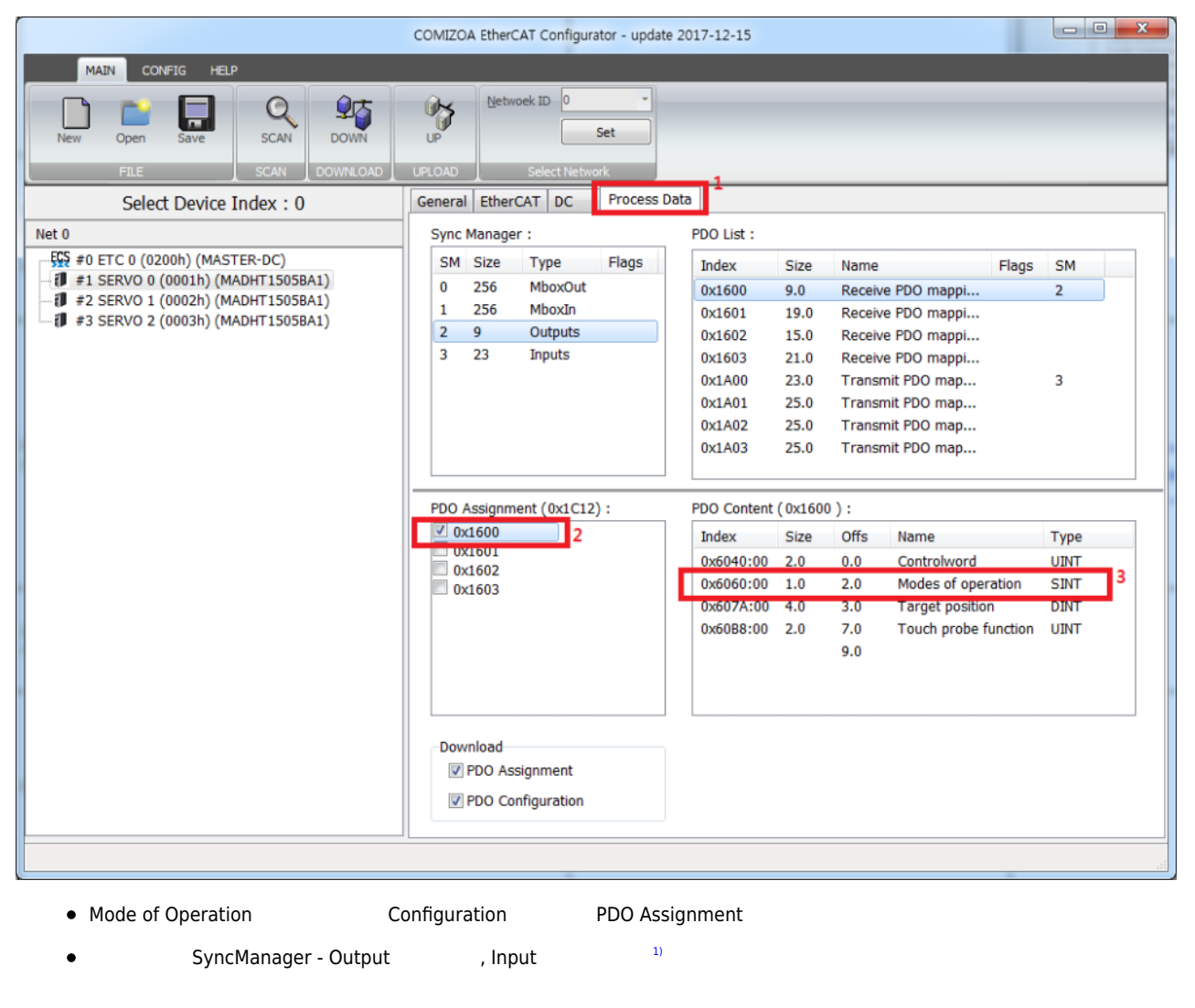

<span id="page-1-3"></span>**Case 2**

<span id="page-2-0"></span>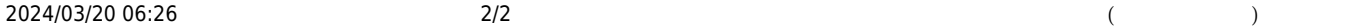

 $\bullet$ 

<span id="page-2-1"></span> $\bullet$ 

<span id="page-2-2"></span> $100$ 

[1\)](#page--1-0)

Output PDO Assignment 0x1600 lnput PDO Assignment 0x1A00

From:

<http://comizoa.co.kr/info/> - **-**

Permanent link: **[http://comizoa.co.kr/info/faq:motion:ethercat:01\\_homming\\_fail](http://comizoa.co.kr/info/faq:motion:ethercat:01_homming_fail)**

Last update: **2021/06/15 08:28**